```
------------------------------------------------------------------------------
--
-- Purpose:
--
-- behavioral model of cordic
--
-- Discussion:
--
--
-- Licensing:
--
-- This code is distributed under the GNU LGPL license. 
--
   Modified:
--
-- 2012.03.13
--
-- Author:
--
    Young W. Lim
--
-- Parameters:
--
     Input: clk, rst,
-- load, ready,
-- xi, yi, zi
--
-- Output: xo, yo, zo
-------------------------------------------------------------------------------
library STD;
use STD.textio.all;
library IEEE;
use IEEE.std_logic_1164.all;
use IEEE.numeric_std.all;
entity cordic is
   generic (
     n : integer := 10);
   port (
 clk, rst : in std_logic;
 load : in std_logic;
     ready : out std_logic;
     xi, yi, zi : in std_logic_vector (31 downto 0);
     xo, yo, zo : out std_logic_vector (31 downto 0));
end cordic;
architecture beh of cordic is
    constant angle_length : integer := 60;
    constant kprod_length : integer := 33;
    type real_array is array (natural range <>) of real;
    constant angles : real_array :=
                      ( 7.8539816339744830962E-01, -- pi/4 rad
                         4.6364760900080611621E-01, 
                        2.4497866312686415417E-01, 
                        1.2435499454676143503E-01, 
                        6.2418809995957348474E-02, 
                        3.1239833430268276254E-02, 
                        1.5623728620476830803E-02, 
                        7.8123410601011112965E-03, 
                        3.9062301319669718276E-03, 
                        1.9531225164788186851E-03, 
                       9.7656218955931943040E-04, 
                       4.8828121119489827547E-04, 
                        2.4414062014936176402E-04, 
                        1.2207031189367020424E-04, 
                       6.1035156174208775022E-05, 
                       3.0517578115526096862E-05,
```
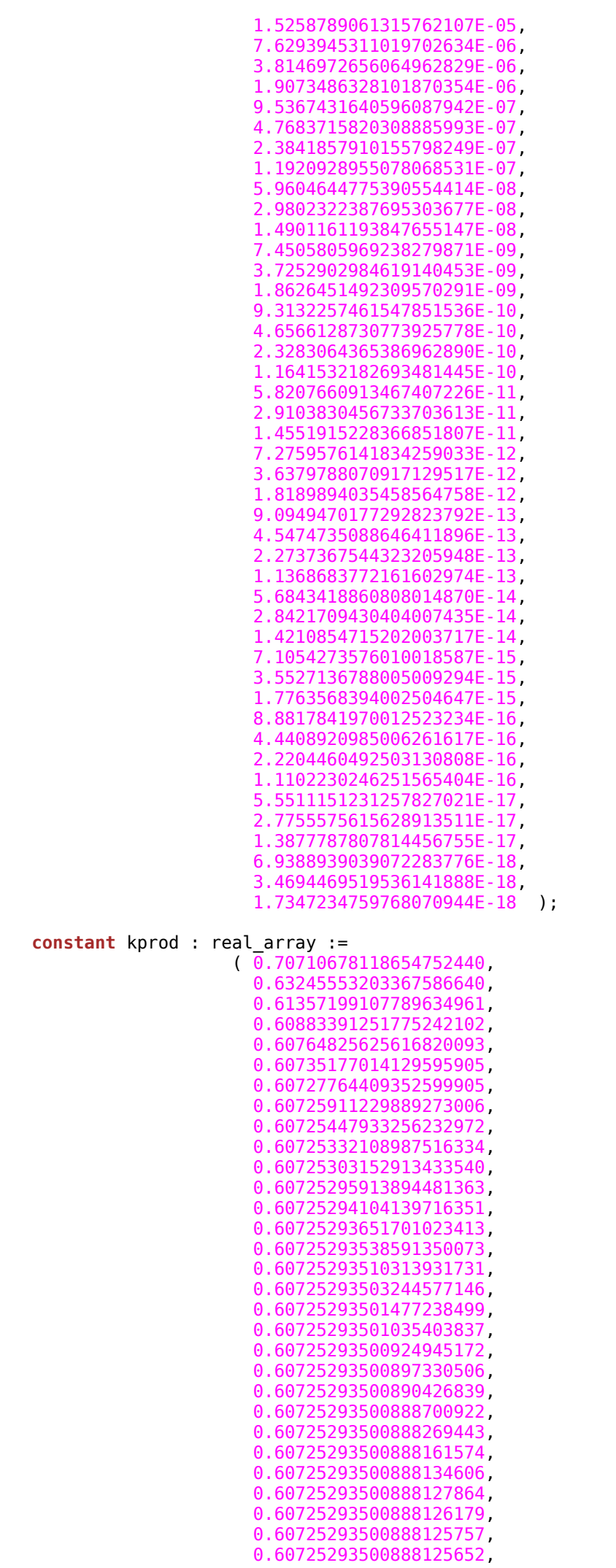

```
 0.60725293500888125626, 
                        0.60725293500888125619, 
                        0.60725293500888125617 );
  function Conv2fixedPt (x : real; n : integer) return std_logic_vector is
    constant shft : std_logic_vector (n-1 downto 0) := X"2000_0000";
    variable s : std_logic_vector (n-1 downto 0) ;
   variable z : real := 0.0;
  begin
      - shft = 2^229 = 536870912
      -- bit 31 : msb - sign bit
       -- bit 30,29 : integer part
      -- bit 28 \sim 0 : fractional part
       -- for the value of 0.5
       -- first 4 msb bits [0, 0, 0, 1] --> X"1000_0000"
 --
       -- To obtain binary number representation of x,
       -- where the implicit decimal point between bit 29 and bit 28,
       -- multiply "integer converted shft"
 --
      z := x * real(to_integer(unsigned(shft)));
      s := std_logic_vector(to_signed(integer(z), n));
       return s;
  end Conv2fixedPt;
   function Conv2real (s : std_logic_vector (31 downto 0) ) return real is
    constant shft : std_logic_vector (31 downto 0) := X"2000_0000";
   variable z : real := 0.0;
  begin
    z := real(to_integer(signed(s))) / real(to_integer(unsigned(shft)));
    return z;
  end Conv2real;
  signal xn, yn, zn : std_logic_vector(31 downto 0) := X"0000_0000";
  signal angle : std_logic_vector(31 downto 0) := X"0000_0000";
begin
  main: process
    variable xt, yt, zt : std_logic_vector(31 downto 0) := x"0000_0000";
   variable rx, ry : real := 0.0;
    variable idx : integer := 0;
  begin -- process main
    wait until load='1';
   xn \leq xi; yn <= yi;
   zn \Leftarrow zi; LFOR: for j in 1 to n loop
      wait until clk='1';
      if (Conv2real(zn) >= 0.0) then xt := std_logic_vector(signed(xn) - shift_right(signed(yn), 1));
         yt := std_logic_vector(shift_right(signed(xn), 1) + signed(yn));
         zt := std_logic_vector(signed(zn) - signed(angle));
       else
        xt := std_logic_vector(signed(xn) + shift_right(signed(yn), 1));
        yt := std_logic_vector(-shift_right(signed(xn), 1) + signed(yn));
        zt := std_logic_vector(signed(zn) + signed(angle));
       end if;
     xn \leq xt;yn \leq yt;
      zn \leq zt;
      if (angle length \lt j + 1) then
         angle <= std_logic_vector(shift_right(signed(angle), 1));
       else
        angle \leq Conv2fixedPt(angles(j), 32) ;
```

```
end if:
```

```
end loop LFOR;
```

```
if (0 < n) then
     if n > kprod_length then
          idx := kprod\_length - 1;else
         idx := n - 1end if;
    rx := Conv2real(xn) * kprod(idx);<br>
ry := Conv2real(yn) * kprod(idx);xo <= Conv2fixedPt(rx, 32);<br>yo <= Conv2fixedPt(ry, 32);
    \frac{z_0}{z_0} <= \frac{z_0}{z_0} : \frac{z_0}{z_0} + \frac{z_0}{z_0} + \frac{z_0}{z_0} + \frac{z_0}{z_0} + \frac{z_0}{z_0} + \frac{z_0}{z_0} + \frac{z_0}{z_0} + \frac{z_0}{z_0} + \frac{z_0}{z_0} + \frac{z_0}{z_0} + \frac{z_0}{z_0} + \frac{z_0}{z_0}wait until clk='1;
end if;
wait;
```
end process main;

end beh;